# Quiz 4 Review Session

## **Outline**

- Recursion
	- Essentials & Examples
	- Environment diagrams
- List functions
	- first
	- rest
	- cons
- Generics

## Recursion Soup!

Recursive call (function call to itself)

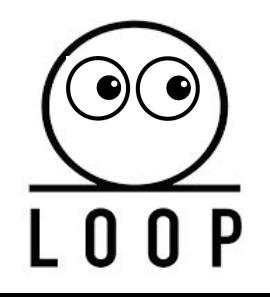

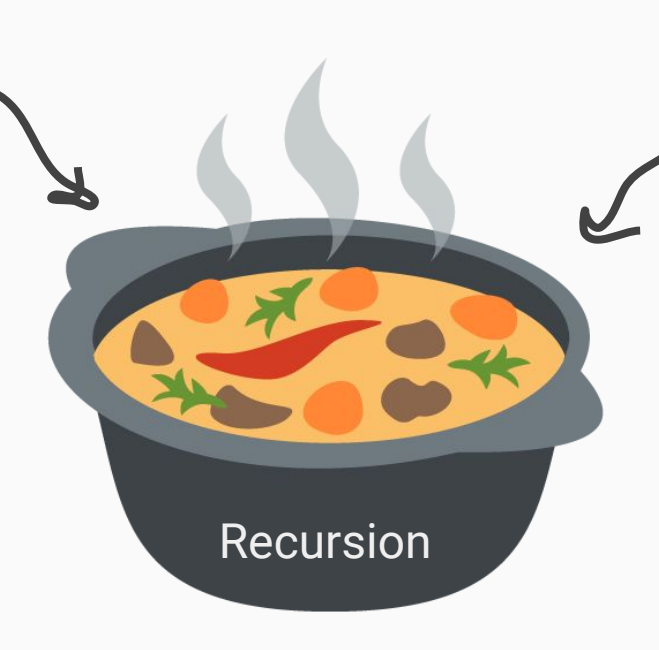

Base case (recursion done, wrap up each recursive call)

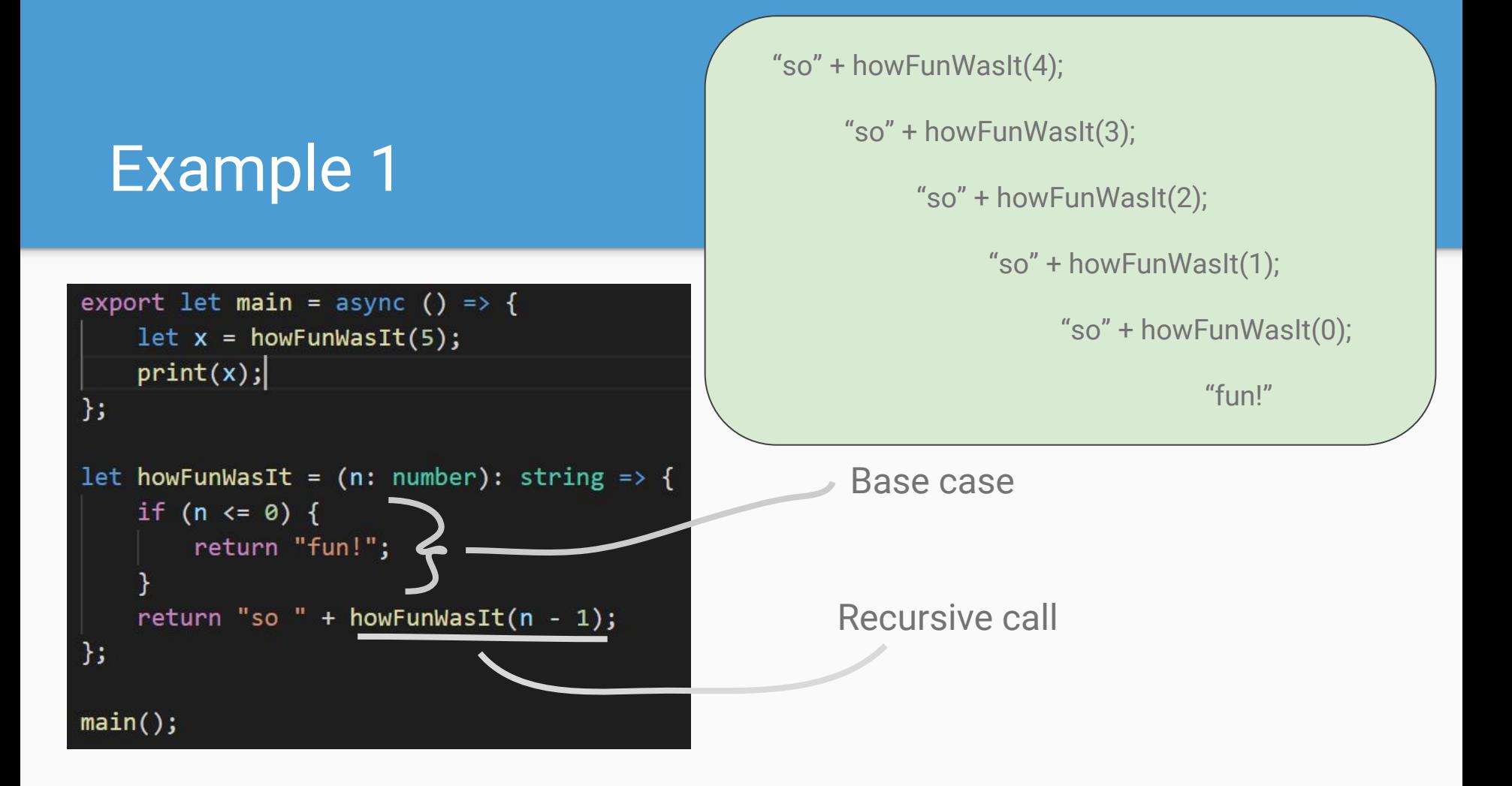

## Example 1

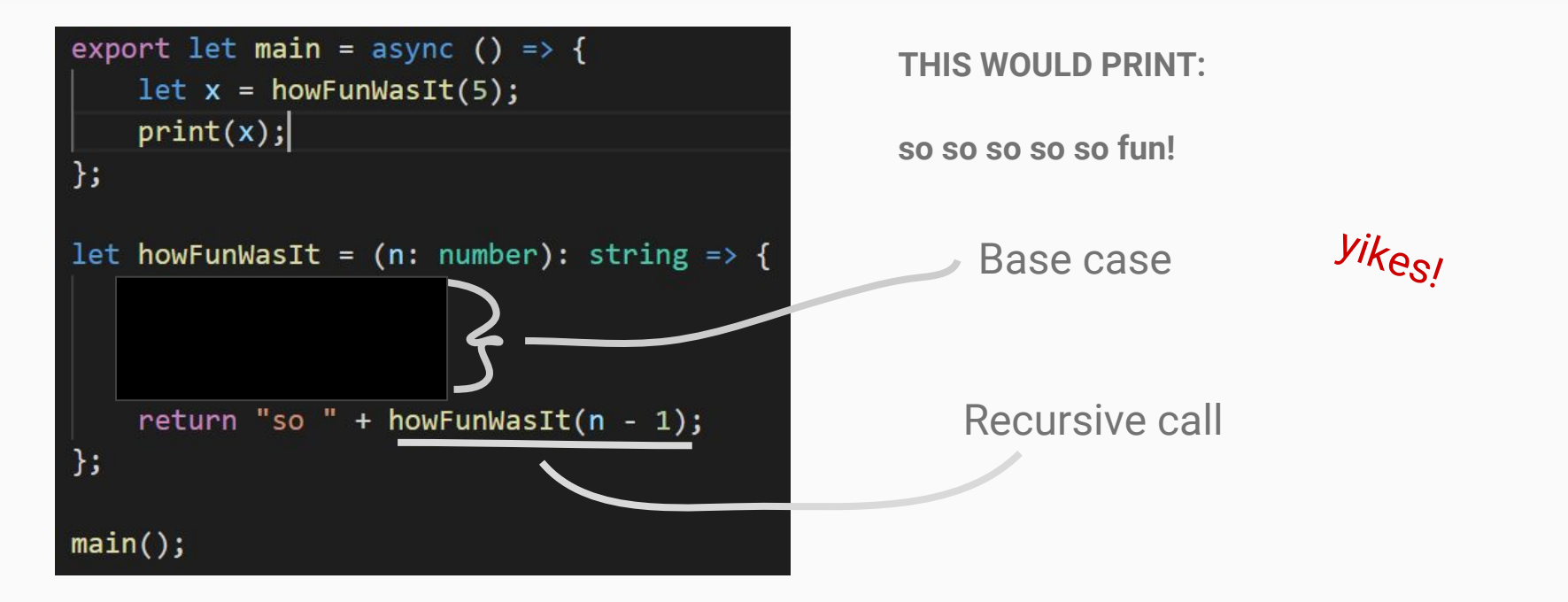

## Example 1

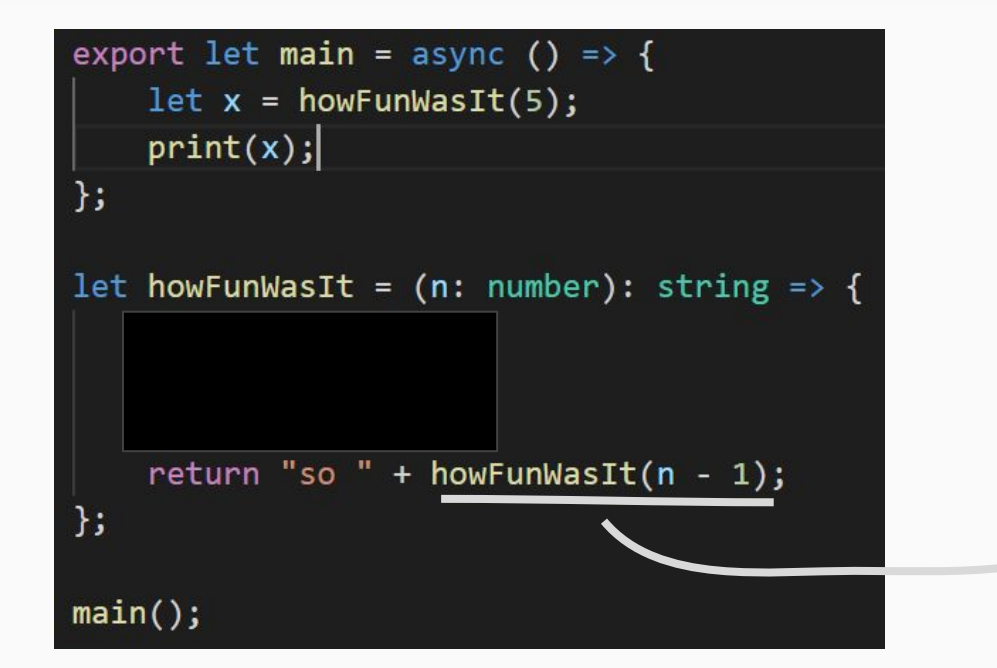

#### **THIS WOULD PRINT:**

**Sike!** This will give you a stack overflow error. You'll never get done with howFunWasIt so you'll never get to that print statement in main.

Recursive call

```
export let main = async () => {
    let x = howCoolWasIt(4);print(x);\};
let howCoolWasIt = (n: number): string => {
    print("hey");
    if (n \le 0) {
        print("Dude!");
        return "cool,";
    if (n == 4) {
        return "It was " + howCoolWasIt(n - 1);
    \} else \{return "very " + howCoolWasIt(n - 1) + " dude";
};
main();
```
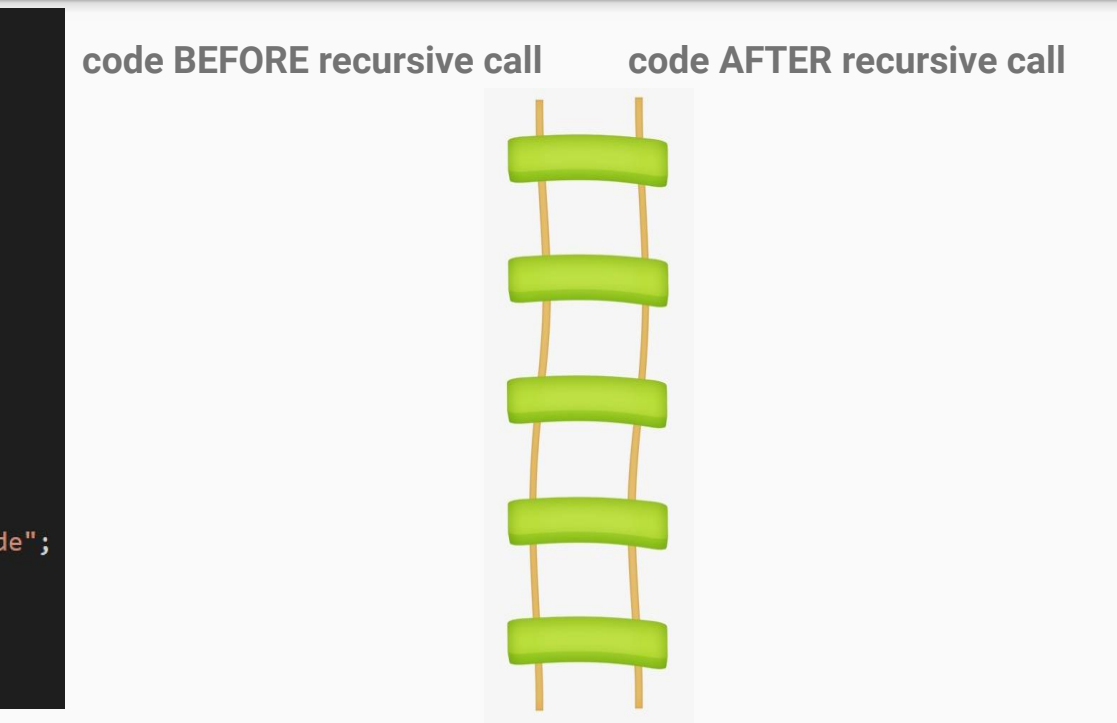

```
export let main = async () => {
    let x = howCoolWasIt(4);print(x);\};
let howCoolWasIt = (n: number): string => {
    print("hey");
    if (n \le 0) {
        print("Dude!");
        return "cool,";
    if (n == 4) {
        return "It was " + howCoolWasIt(n - 1); \sqrt{2}\} else \{return "very " + howCoolWasIt(n - 1) + " dude";
};
```
 $main()$ ;

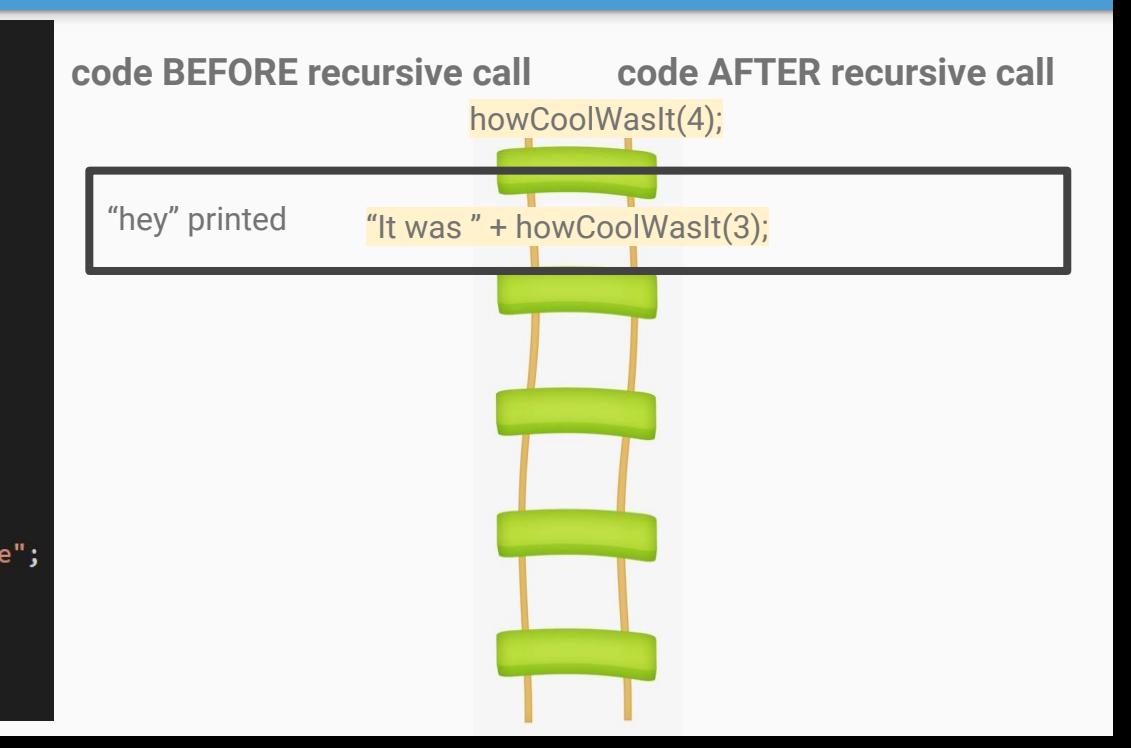

```
export let main = async () => {
    let x = howCoolWasIt(4);print(x);\};
let howCoolWasIt = (n: number): string => {
    print("hey");
    if (n \le 0) {
        print("Dude!");
        return "cool,";
    if (n == 4) {
        return "It was " + howCoolWasIt(n - 1);
    \} else \{return "very " + howCoolWasIt(n - 1) + " dude";
|};
main();
```
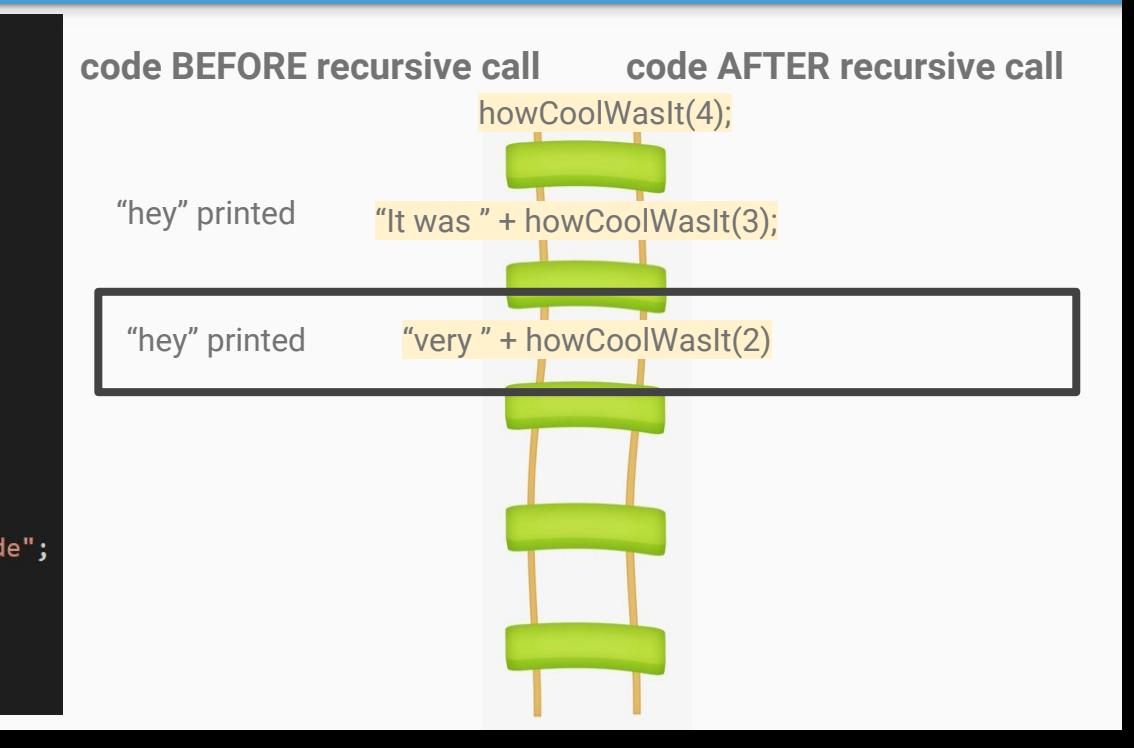

```
export let main = async () => {
                                                        code BEFORE recursive call code AFTER recursive call
    let x = howCoolWasIt(4);print(x);howCoolWasIt(4);
\cdot"hey" printed
let howCoolWasIt = (n: number): string => {
                                                                           "It was " + howCoolWasIt(3);
    print("hey");
    if (n \le 0) {
        print("Dude!");
                                                           "hey" printed "very " + howCoolWasIt(2)
        return "cool,";
    if (n == 4) {
                                                           "hey" printed
                                                                             "very " + howCoolWasIt(1)return "It was " + howCoolWasIt(n - 1);
    \} else \{return "very " + howCoolWasIt(n - 1) + " dude";
↑;
main();
```

```
export let main = async () => {
                                                        code BEFORE recursive call code AFTER recursive call
    let x = howCoolWasIt(4);print(x);howCoolWasIt(4);
\cdot"hey" printed
let howCoolWasIt = (n: number): string => {
                                                                           "It was " + howCoolWasIt(3);
    print("hey");
    if (n \le 0) {
        print("Dude!");
                                                           "hey" printed "very " + howCoolWasIt(2)
        return "cool,";
    if (n == 4) {
                                                          "hey" printed "very " + howCoolWasIt(1)
        return "It was " + howCoolWasIt(n - 1);
    \} else \{return "very " + howCoolWasIt(n - 1) + " dude";
                                                          "hey" printed
                                                                             "very " + howCoolWasIt(0)↑;
main();
```

```
export let main = async () => {
                                                              code BEFORE recursive call code AFTER recursive call
    let x = howCoolWasIt(4);print(x);howCoolWasIt(4);
\cdot"hey" printed
let howCoolWasIt = (n: number): string => {
                                                                                    "It was " + howCoolWasIt(3);
    print("hey");
    if (n \le 0) {
         print("Dude!");"hey" printed "very " + howCoolWasIt(2)
         return "cool,"; \hat{\mathbf{Q}}if (n == 4) {
                                                                 "hey" printed "very " + howCoolWasIt(1)
         return "It was " + howCoolWasIt(n - 1);
     \} else \{return "very " + howCoolWasIt(n - 1) + " dude";
                                                                 "hey" printed
                                                                                       "very " + howCoolWasIt(0)
};
                                                                    "hey"   "Dude!"    <mark>"cool,"</mark><br>printed  printed     <mark>"cool,"</mark>
                                                                               "Dude!" 
main();
                                                                   printed
```

```
export let main = async () => {
                                                        code BEFORE recursive call code AFTER recursive call
    let x = howCoolWasIt(4);print(x);howCoolWasIt(4);
\cdot"hey" printed
let howCoolWasIt = (n: number): string => {
                                                                           "It was " + howCoolWasIt(3);
    print("hey");
    if (n \le 0) {
        print("Dude!");
                                                           "hey" printed "very " + howCoolWasIt(2)
        return "cool,";
    if (n == 4) {
                                                           "hey" printed "very " + howCoolWasIt(1)
        return "It was " + howCoolWasIt(n - 1);
    \} else \{return "very " + howCoolWasIt(n - 1) + " dude";
                                                           "hey" printed
                                                                                   "very " + "cool," + " dude"';
};
                                                             "hey" 
                                                                       "Dude!" 
main();
                                                             printedprinted
```

```
export let main = async () => {
                                                        code BEFORE recursive call code AFTER recursive call
    let x = howCoolWasIt(4);print(x);howCoolWasIt(4);
\cdot"hey" printed
let howCoolWasIt = (n: number): string => {
                                                                            "It was " + howCoolWasIt(3);
    print("hey");
    if (n \le 0) {
        print("Dude!");
                                                           "hey" printed "very " + howCoolWasIt(2)
        return "cool,";
    if (n == 4) {
                                                           "hey" printed "very " + "very cool, dude" + " dude";
        return "It was " + howCoolWasIt(n - 1);
    \} else \{return "very " + howCoolWasIt(n - 1) + " dude";
                                                           "hey" printed
↑;
                                                             "hey" 
                                                                       "Dude!" 
main();
                                                             printedprinted
```
howCoolWasIt(4);

```
export let main = async () => {
                                                           code BEFORE recursive call code AFTER recursive call
    let x = howCoolWasIt(4);print(x);\cdot"hey" printed
let howCoolWasIt = (n: number): string => {
                                                                               "It was " + howCoolWasIt(3);
    print("hey");
    if (n \le 0) {
        print("Dude!");
                                                               "hey" printed   <mark>"very " + "very very cool, dude dude"</mark> + " dude"';
        return "cool,";
    if (n == 4) {
                                                              "hey" printed
        return "It was " + howCoolWasIt(n - 1);
    \} else \{return "very " + howCoolWasIt(n - 1) + " dude";
                                                              "hey" printed
↑;
                                                                "hey" 
                                                                          "Dude!" 
main();
                                                                printedprinted
```

```
export let main = async () => {
    let x = howCoolWasIt(4);print(x);\cdotlet howCoolWasIt = (n: number): string => {
    print("hey");
    if (n \le 0) {
        print("Dude!");
        return "cool,";
    if (n == 4) {
        return "It was " + howCoolWasIt(n - 1);
    \} else \{return "very " + howCoolWasIt(n - 1) + " dude";
↑;
main();
```
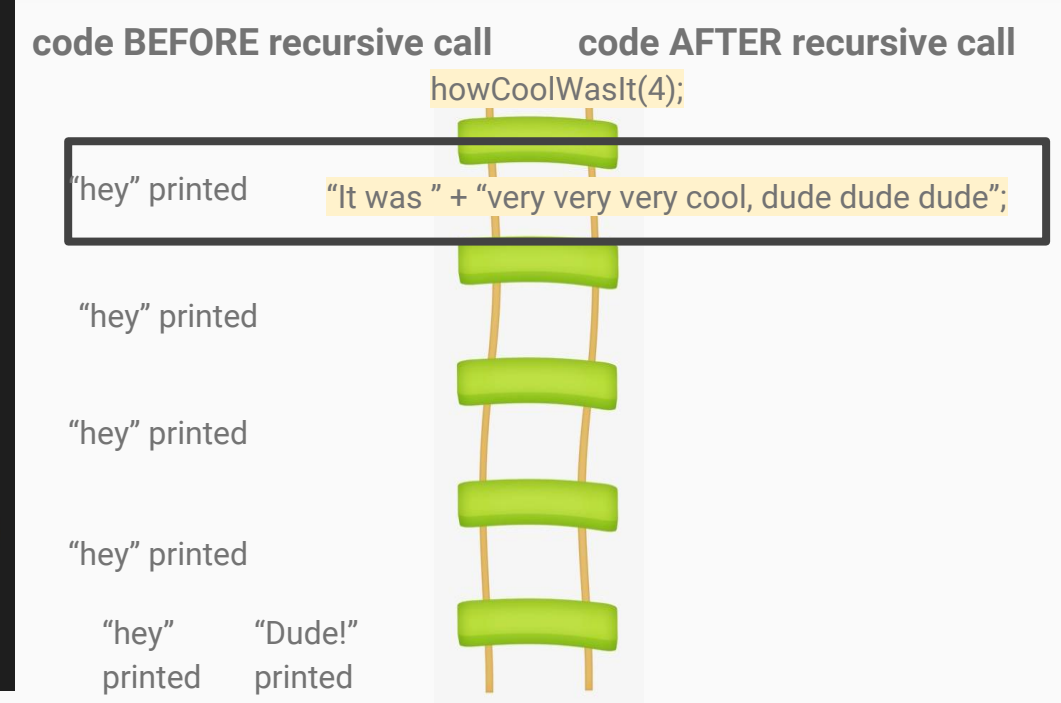

```
export let main = async () => {
                                                          code BEFORE recursive call code AFTER recursive call
    let x = how CoolWasIt(4);<u>-Ö</u>
    print(x);"It was very very very cool, dude dude dude"
\};
let howCoolWasIt = (n: number): string => {
                                                             "hey" printed
    print("hey");
    if (n \le 0) {
        print("Dude!");
                                                              "hey" printed
        return "cool,";
    if (n == 4) {
                                                             "hey" printed
        return "It was " + howCoolWasIt(n - 1);
    \} else \{return "very " + howCoolWasIt(n - 1) + " dude";
                                                             "hey" printed
↑;
                                                               "hey" 
                                                                          "Dude!" 
main();
                                                               printedprinted
```
## Environment Diagrams

- Add a new frame on the stack **every time a function is called**
- Keep primitive values on the stack
	- "local"
- Keep reference type variables on the heap
	- same object regardless of frame you're in

## Environment Diagrams Example

```
export let main = async () => {
    let array = [1, 2, 3];let x = recur(array, array.length);print(x);\};
let recur = (a: number[], n: number): number => {if (n \le 0) {
        return 0;
    n - -;
    a[n]++;return a[n] + recur(a, n);
\};
```
 $main()$ ;

### Check-in and Hot Date

#### Check-in Code: **E022A**

Talk about your Halloween costumes for this year!

## Recursive data type

A type that has a property that refers to an object of it's same type

Like a Node!

### Lists

- Looks like an array from the big picture
- Up close, it's a **recursive data type**
- Composed of objects of the **Node** type

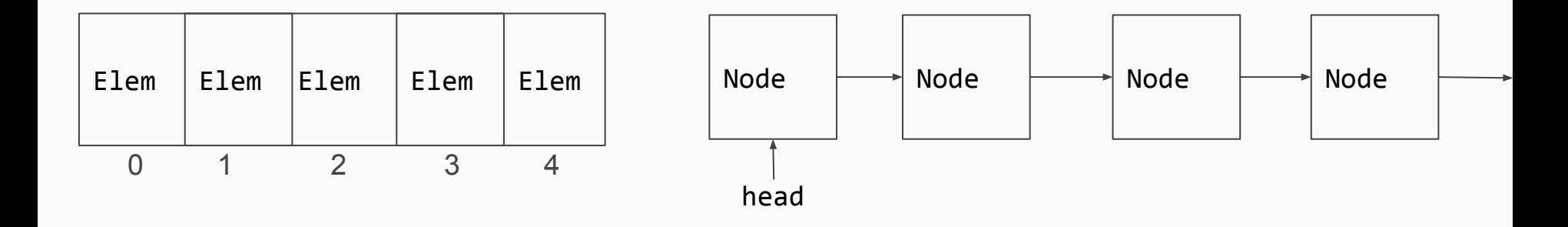

### Lists cont.

- A list is a sequence of zero or more values of the same time
- Lists are **null terminated**, the node at the end of a list will have a **next** property of **null.**

## Interacting with Lists

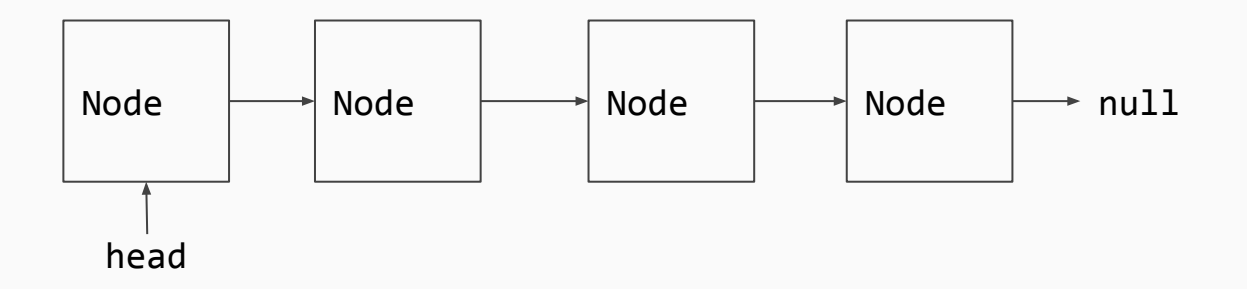

You can't see all of it at once You can't index it So…..?

#### cons

You can **cons**truct a list by using the **cons** function.

```
let cons = (value: string, list: Node) => \{ \ldots \}
```
2 parameters, one is the **value** you're adding onto a list, and the second is the **list** you're adding it onto.

### cons examples

#### let list =  $cons("Bye", null);$

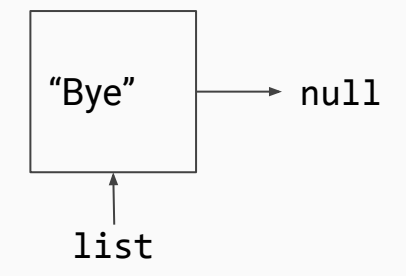

### cons examples

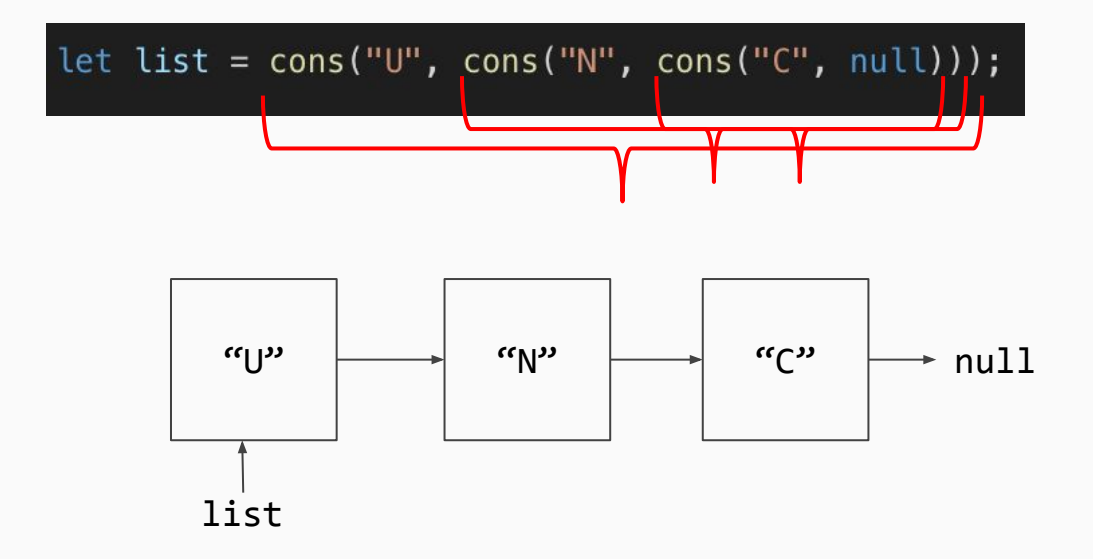

### cons practice

What gets printed here?

let list =  $cons("0", null);$  $list = cons("L", list);$  $list = cons("L", list);$  $list = cons("E", list);$  $list = cons("H", list);$ print(list);

### first

#### Grabs the first element of a list!

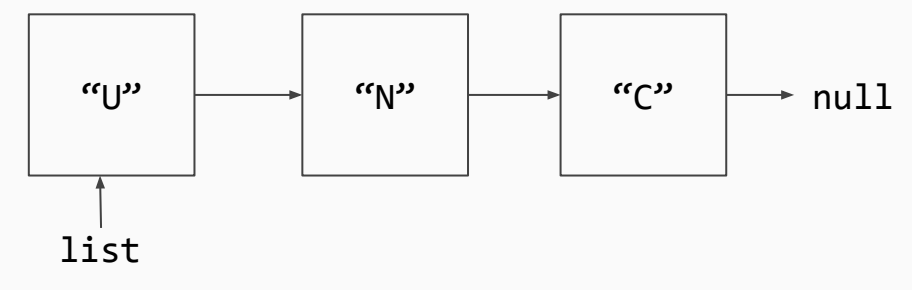

first(list) ===  $"U"$ 

### rest

#### Gets the rest of a list!

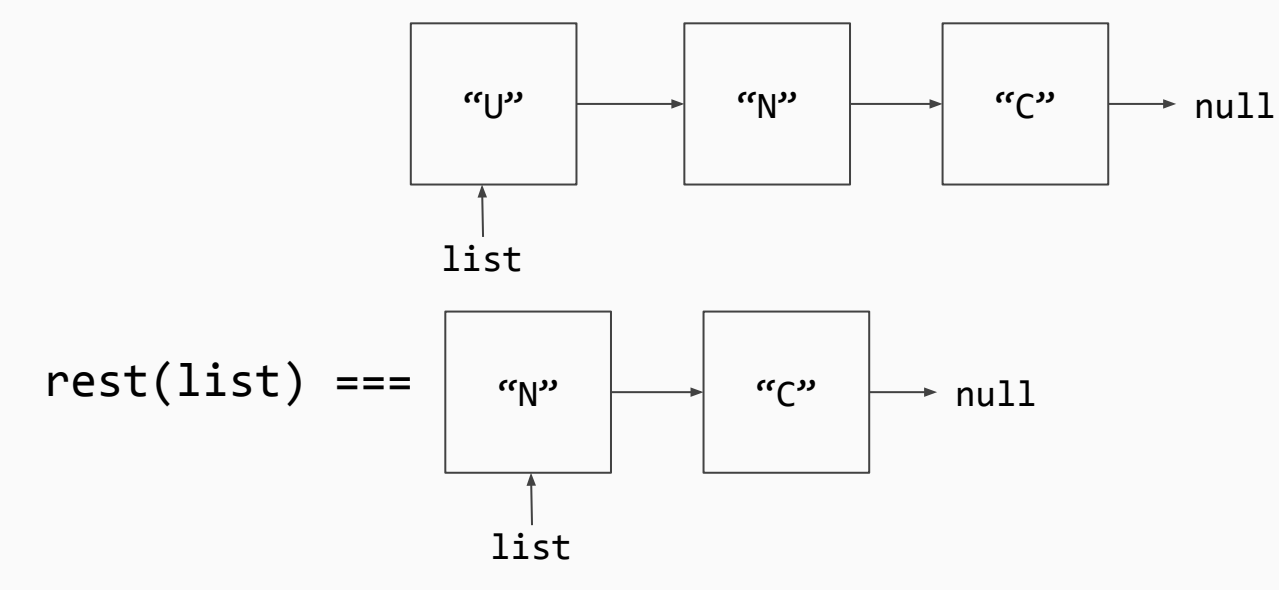

## Processing Lists

A list is a recursive data type, so we should process them recursively.

General Workflow:

- 1. Check if we've reached our base case.
- 2. Process **first** element of list.
- 3. Recursively repeat with **rest** of list.

## Example: printerFn

```
export let printerFn = (list: Node<string>):void => {
  if (list === null) {
    print("That's your list folks");
  } else {
    print(first(list));printerFn(rest(list));
```
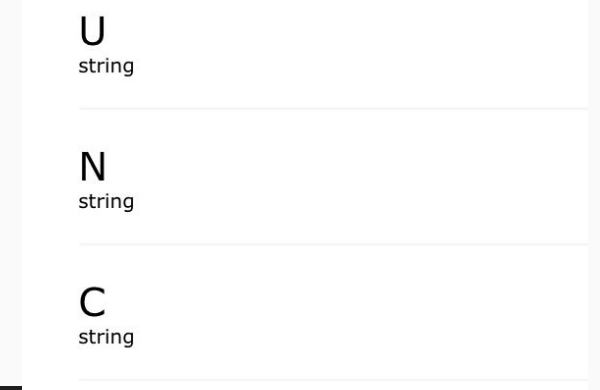

#### let list =  $cons("U", cons("N", cons("C", null));$ printerFn(list);

That's your list folks string

## printerFn

```
export let printerFn = (list: Node<string>):void => {
 if (list === null) {
    print("That's your list folks");
  } else {
    print(first(list));printerFn(rest(list));
```
## printerFn2

```
export let printerFn2 = (list: Node<number>): void => {
  if (list === null) {
    print("That's your list folks");
   else {
    print(first(list));
    printerFn2(rest(list));
```
## printerFn3

```
export let printerFn3 = (list: Node<br/>colean>): void => {
  if (list === null) {
    print("That's your list folks");
   else {
  \mathcal{F}print(first(list));printerFn3(rest(list));
```
## Generic Types

Generalizing functions and algorithms to work as intended, no matter the type

- Useful when performing the same function/algorithm on collections of data of different types
- Parameterize the data types used at a class/function level

### **… WHY?**

To reduce repetition in code

## Rule of Thumb

#### 2+ functions that differ ONLY in parameter types/return type?

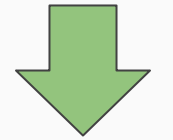

Use a generic function!

#### Functions to Return Equivalence for numbers, strings, and booleans

Numbers:

Strings:

Booleans:

```
let cool = (thing1: number, thing2: number): boolean => {
    if (thing1 === thing2) {
        return true;
    <sup>7</sup>
    return false;
\};
let heyWait = (thing1: string, thing2: string): boolean => {
    if (thing1 === thing2) \{return true;
    return false;
\};
let iveSeenThisBefore = (thing1: boolean, thing2: boolean): boolean => {
    if (thing1 === thing2) \{return true;
    return false;
\};
```
#### Functions to Return Equivalence for numbers, strings, and booleans

Numbers:

Strings:

Booleans:

```
let cool = (thing1: number thing2: number): boolean => {
    if (thing1 === thing2) {
        return true;
    return false;
\};
let heyWait = (thing1: string, thing2: string: boolean => {
    if (thing1 === thing2) \{return true;
    return false;
};
let iveSeenThisBefore = (thing1: <b>boolean</b>, thing2: <b>boolean</b> : boolean => {if (thing1 === thing2) \{return true;
    return false;
\};
```
## Syntax: Using the type T in a function

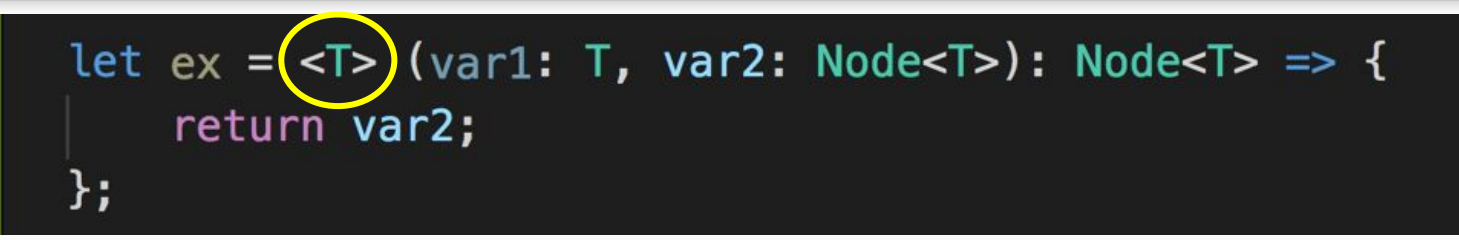

- **1. Add a <T> ("diamond") before the parameter list**
- 2. Identify all types that would change between your otherwise identical functions
- 3. Replace the types with the generic type T
	- a. \*Replace the necessary types of variables declared inside the body of your function with type T!\*

## Syntax: Using the type T in a function

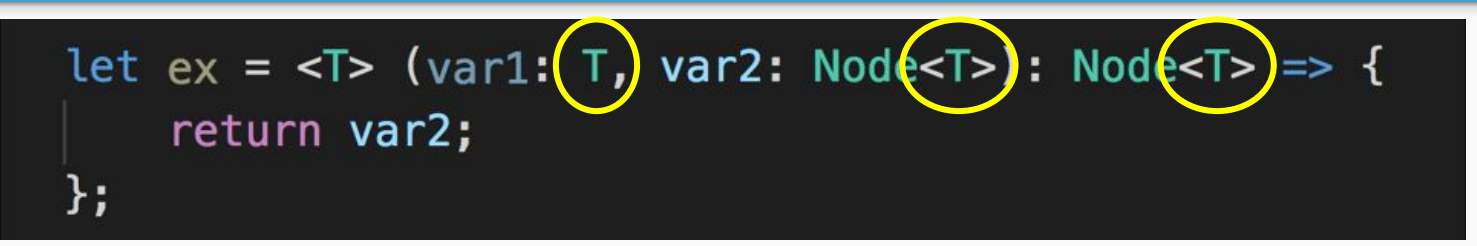

- 1. Add a <T> ("diamond") before the parameter list
- **2. Identify all types that would change between your otherwise identical functions**
- 3. Replace the types with the generic type T
	- a. \*Replace the necessary types of variables declared inside the body of your function with type T!\*

## Syntax: Using the type T in a function

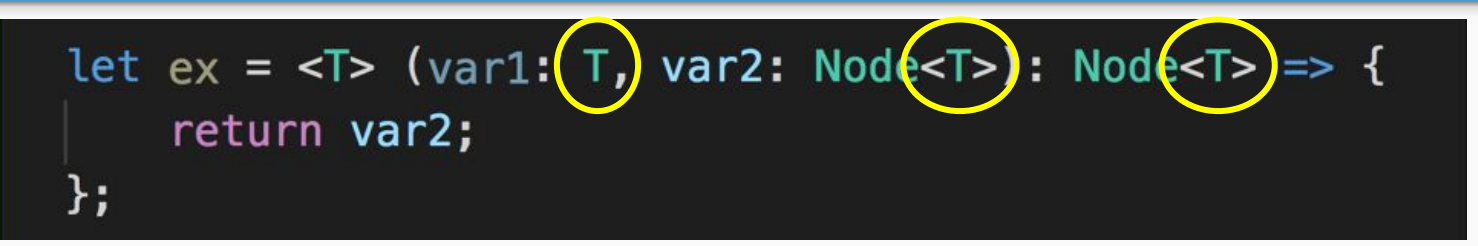

- 1. Add a <T> ("diamond") before the parameter list
- 2. Identify all types that would change between your otherwise identical functions
- **3. Replace the types with the generic type T**
	- **a. \*Replace the necessary types of variables declared inside the body of your function with type T!\***

```
let efficient = \langleT> (thing1: T, thing2: T): boolean => {
    if (thing1 === thing2) {
        return true;
    return false;
```
This approach is effective for functions that aren't dependent upon the types of their parameter(s) or return type!

**Use generics whenever possible for concise + easily digestible code**

## Generic Class Node<T>

# class Node<T> { data:  $T$ ;  $next: Node **T** > = null;$

### Why is the Node class a generic class?

## Generic Class Node<T>

**Generic classes** are useful when two separate classes would differ only by the types of their properties.

• Rather than having different Node classes for strings, numbers, booleans, etc, use T